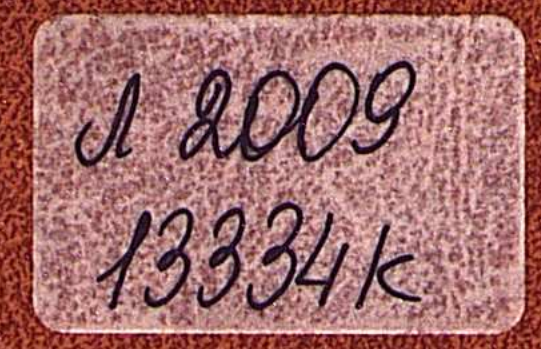

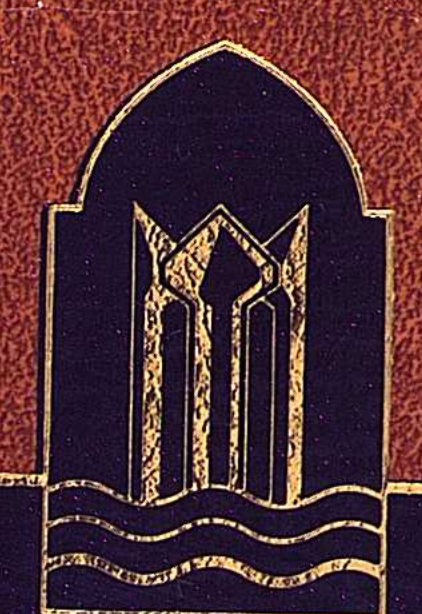

# СЫРДАРИЯ КІТАПХАНАСЫ

# КУАНДЫҚ ТҮМЕНБАЙ

COOD

ROBBISALIH MYHLL

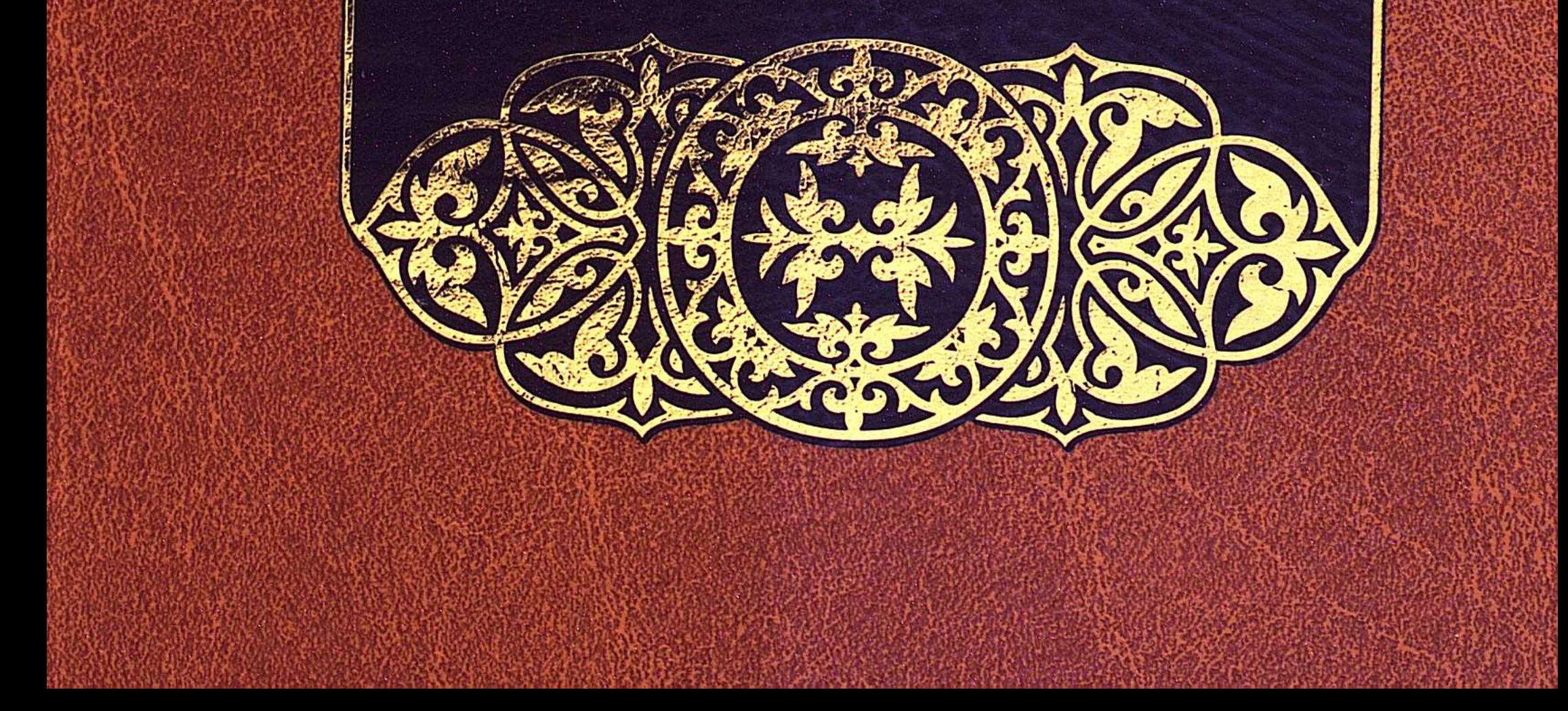

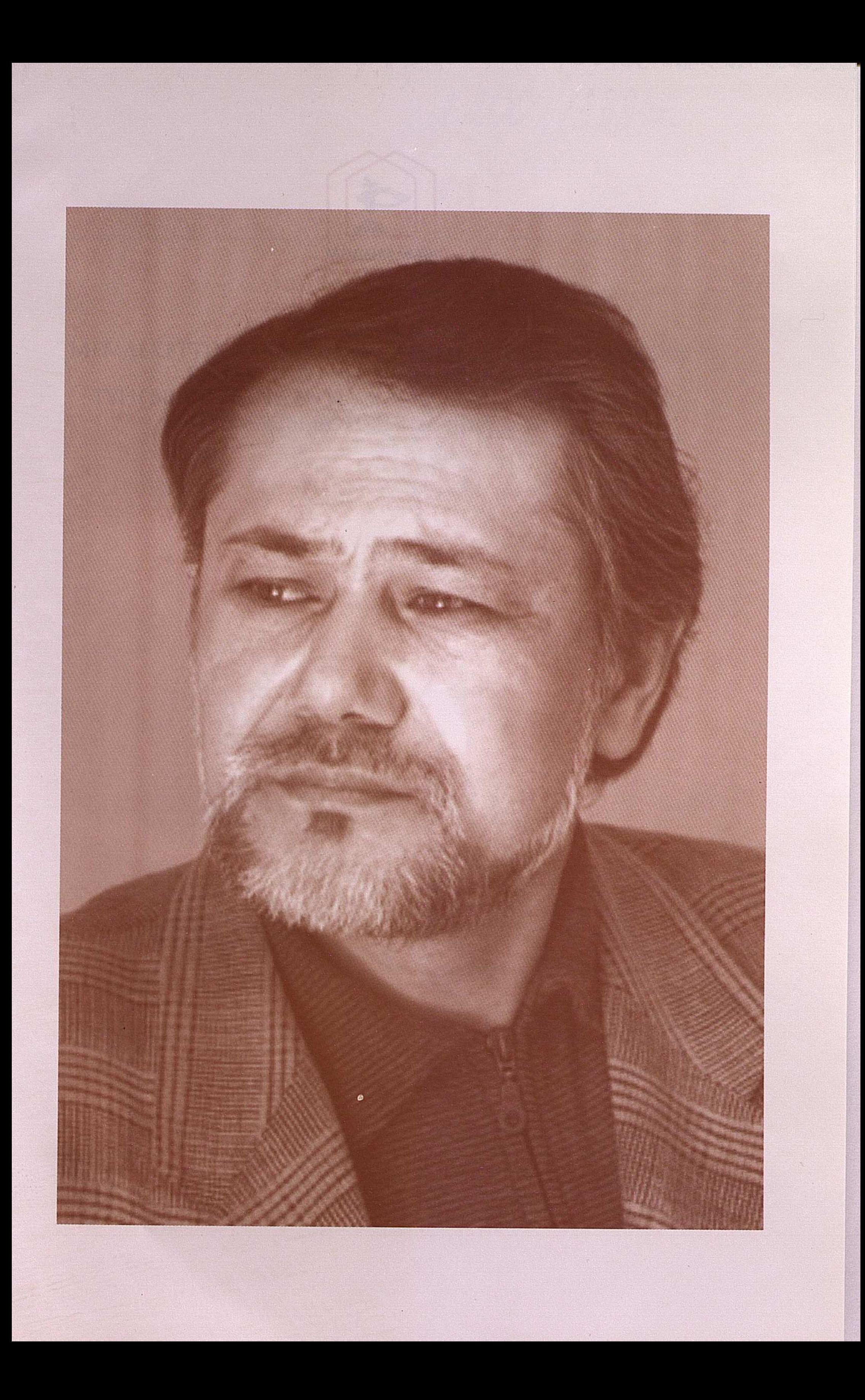

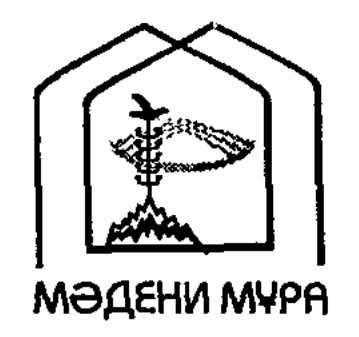

# "MOAEHU MYPA" МЕМЛЕКЕТТІК БАҒДАРЛАМАСЫНЫҢ КІТАП СЕРИЯЛАРЫ KA3AKCTAH PECITYBAMKACHHEHH<br>TYHFEILLI ITPE3MAEHTI HYPCYATAH HA3APBAEBTEHH<br>BACTAMACH BOЙЫНША ШЫҒАРЫЛДЫ

## Редакция алқасы

 $\pmb{\epsilon}$ 

Құл-Мұхаммед М.А., төраға

Алматов А. **Эбдікәрімов Ш.** Әлжік О. Бердібаев Р. Досжан Д. Кәрібозұлы Б., жауапты редактор Қасқабасов С. Қоңыратбаев Т. Момынбаев Б. Оразбай И. Рахматулла Ж. Сейсекеева К.

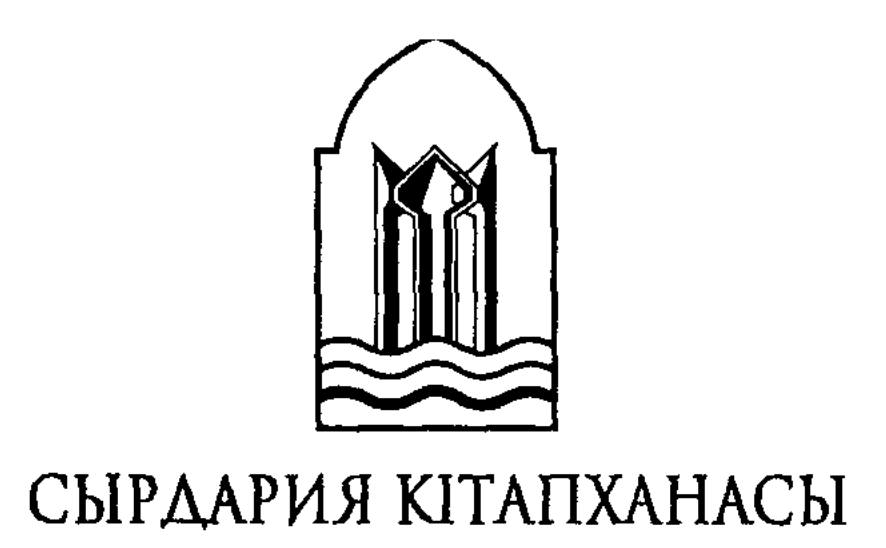

# ҚЫЗЫЛОРДА ОБЛЫСЫНЫҢ ӘКІМДІГІ

 $\gamma$  to  $\gamma$  to  $\gamma$ 

ҚОРҚЫТ АТА АТЫНДАҒЫ КЫЗЫЛОРДА МЕМЛЕКЕТТІК УНИВЕРСИТЕТІ

# КУАНДЫҚ ТҮМЕНБАЙ

# ҚОБЫЗДЫҢ МҰҢЫ

# "ФОЛИАНТ" БАСПАСЫ -ACTAHA-2008

### **BBK 84 (5 Ka3) 7-44** T87

Кітап Қорқыт Ата атындағы Қызылорда мемлекеттік университетінің жанындағы «Халықаралық Қорқыт Ата мураларын ғылыми-зерттеу орталығы» қоғамдық бірлестігінде дайындалып, баспаға университет Ғылыми Кеңесінің шешімімен ұсынылды

## Пікір жазғандар:

Б.Кәрібозұлы – Қорқыт Ата атындағы Қызылорда мемлекеттік университетінің профессоры, филология ғылымдарының докторы;

А.Абасилов – филология ғылымдарының кандидаты

#### Түменбай Қуандық. **T87**

Кобыздың мұңы. Хикаяттар мен әңгімелер. – Астана: Фолиант, 2008. - 360 б.

## ISBN 9965-35-421-9

«Сырдария кітапханасының» құрамында беріліп отырған жазушы Қуандық Түменбайдың «Қобыздың мұңы» шығармалар жинағына енген хикаяттары мен әңгімелерінің бірсыпырасы бұрын баспа бетін көрген, алайда қайта қаралып, толықтырылған туындылар болса, көпшілігі оқырманға алғаш ұсынылып отырған жаңа шығармалар. Автор тәуелсіздік алғаннан кейінгі жаңа қоғамдағы ұлттық мүдделерге, халықтық дәстүрлерге, ауыл мен қала қазағының тұрмыс-тауқыметіне қатысты келелі мәселелерді көркем де шебер тілмен сөз етеді. Кітап көпшілік оқырман қауымға арналған.

**BBK 84 (5 Kas) 7-44** 

ISBN 9965-35-421-9

 $\label{eq:2.1} \frac{1}{\sqrt{2}}\int_{\mathbb{R}^3}\left|\frac{d\mathbf{y}}{d\mathbf{y}}\right|^2\,d\mathbf{y}=\int_{\mathbb{R}^3}\left|\frac{d\mathbf{y}}{d\mathbf{y}}\right|^2\,d\mathbf{y}.$ 

© Түменбай Қуандық, 2008 © «Фолиант» баспасы, 2008

 $\mathcal{F}^{\mathcal{G}}_{\mathcal{G}} = \left\{ \begin{array}{ll} \mathcal{F}^{\mathcal{G}}_{\mathcal{G}} & \mathcal{F}^{\mathcal{G}}_{\mathcal{G}} \left( \mathcal{F}^{\mathcal{G}}_{\mathcal{G}} \right) \mathcal{F}^{\mathcal{G}}_{\mathcal{G}} \left( \mathcal{F}^{\mathcal{G}}_{\mathcal{G}} \right) \mathcal{F}^{\mathcal{G}}_{\mathcal{G}} \left( \mathcal{F}^{\mathcal{G}}_{\mathcal{G}} \right) \mathcal{F}^{\mathcal{G}}_{\mathcal{G}} \left( \mathcal{F}$ 

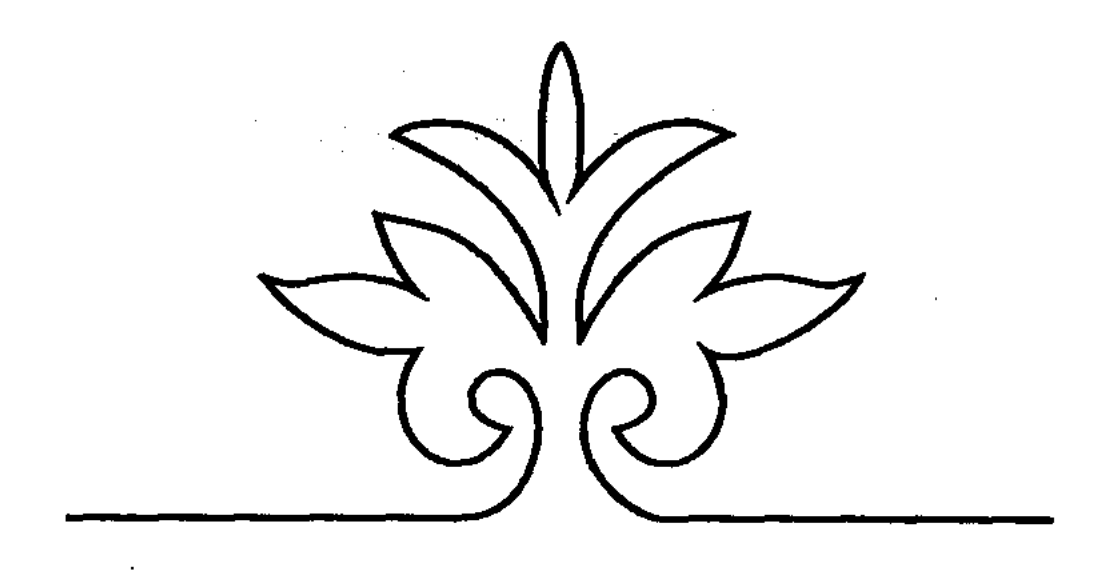

# **XVIKASTTAP**

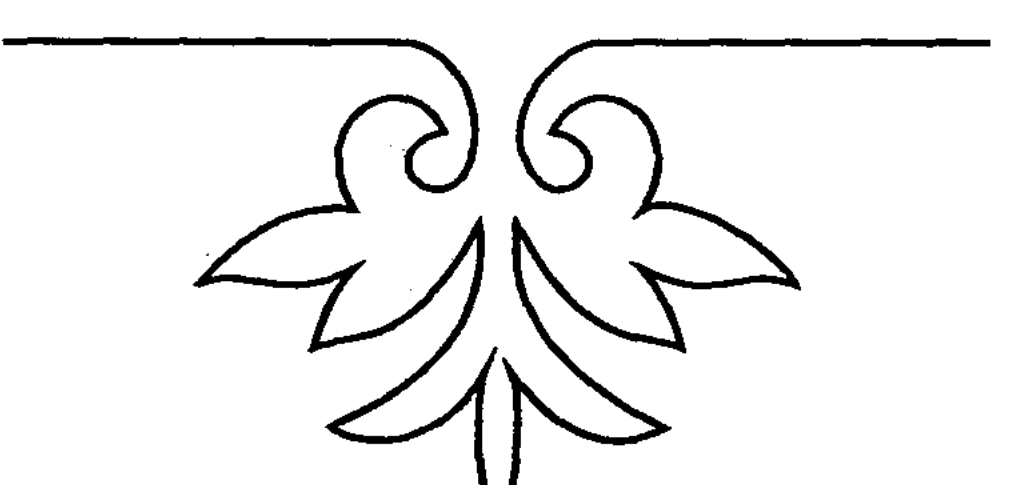

V  $\label{eq:2.1} \frac{1}{\sqrt{2}}\sum_{i=1}^n\frac{1}{\sqrt{2}}\sum_{i=1}^n\frac{1}{\sqrt{2}}\sum_{i=1}^n\frac{1}{\sqrt{2}}\sum_{i=1}^n\frac{1}{\sqrt{2}}\sum_{i=1}^n\frac{1}{\sqrt{2}}\sum_{i=1}^n\frac{1}{\sqrt{2}}\sum_{i=1}^n\frac{1}{\sqrt{2}}\sum_{i=1}^n\frac{1}{\sqrt{2}}\sum_{i=1}^n\frac{1}{\sqrt{2}}\sum_{i=1}^n\frac{1}{\sqrt{2}}\sum_{i=1}^n\frac$ 

## ТҮРМЕДЕГІ ТОРҒАЙ

Турмесіз өмір жоқ. Адамзат бостандықта қалай өмір сүрсе, түрмеге де солай көндіккен. Бірақ, адамның болмысы қызық. Олар өздерін емдеп, сәбилерді өлімнен алып қап жүрген ақ желеңді дәрігерлерден гөрі қызыл жаға тәртіп сақшыларын артық көреді, тіпті бірге отырған жерде дәрігердің дәрежесін төмен санап, әлгілерден именеді. Прокурор, сот, милиция десе тікесінен тік тұрады да, дәрігер мен мұғалімді айтсаң, көптің біріндей көңілсіз қарайды. Екінің бірі соқыршек боп арам ішегін алдырып, тауықтың сорпасын сораптап отырып: «Солардың арқасы ғой аман қалғанымыз», – деп бір сәт оташының бейнесі көз алдына елестеп тәубеге келеді де, жарасы жазылып, пышақ ізі тыртық боп біткесін өзін ажалдан арашалап қалғандарды зым-зия ұмытып кетеді. Олар үшін дәрігер дегенің жалақысы аз, қайыршының күніндей күн кешкен қоғамдағы ең төменгі топтың өкілі, әшейін «Ақ желеңді абзал жандар» деген газет сөзіне мәз жан-дүниесі бос жаралған адамдар санатына жатады. Қазір біздің заманның адамдары үшін көшеде алатаяқ ұстап, қолды әрлі-берлі сермеп тұрған МАИ, әйтпесе сары машина мініп, бейбіт күнде «зар еңіретіп» зырлаған қызыл жағаның мәртебесі әлдеқайда биік, олардың қызметін айтқанда бәрінің аузының суы құриды. Ал қоғам үшін осылардың қайсысы қымбат? Сүйегі терісіне ілінген аш-арық құқық пен заңды қайтпекші? Бұрын Жамбыл баба мен ақын Олжас теледидардан түспесе, бүгін бас-басына шетел көлігін мінген тәртіп сақшылары экранды бермейді. Бұрын әдебиет пен өнер өкілдері сөз алып, жаныңа нұр құйса, қазір жаңа көлік мінген қызыл жаға: «Мынадай көлік тұрғанда қылмыскер бізден құтыла алмайды», – деп экранды жарып жіберердей қарқ-қарқ күледі. Осы сәт біздің қоғамның негізі тек қылмыстан тұра ма деп те ойлайсың. Дені-қарның сау болмаса, сенің заң-зәкүнің кімге

керек? Дені сау адамдар ғана дені сау қоғамды құрамай ма? Заңды айтқанда, мемлекеттік тілге айналған біздің ана тілімізде сөйлеу туралы Елбасы қол қойған Заң еске түседі. Жоғарғы билік осы Заңды неге орындамайды? Парламент өзі шығарған Занды неге өзі аяқасты етеді? Әлде «Балық басынан...» деген осы ма? Ал осыны түсініп, мені жақтайтындар қанша екен? Кәне, қол көтерейікші. Әй, қайдам-ау. «Сен бүйректен сирақ шығармай тыныш отырсаңшы, алақан жайып жүрген дәрігер мен мұғалімің кімге керек?» – деп бәрі бас қосқан жерде ауыз аштырмай тарпа бас салады. Мен сол отырыстағы сөзін ешкім сөйлемейтін мәртебесі төмен жалаң аяқтың өзі боп қаламын. Сонда да еңсем түспейді. Ал агроном ше? Жер жыртып, дән сеуіп, астық өсіретін агрономдар неге жұмыс таппай сенделіп жүр. Есесіне облыстардағы әрбір педагогикалық институт университет атанып, қасына заң факультеті тіркеліп, шала сауат заңгерлер құмырсқаның илеуінен шыққандай құжынап шығып жатыр. Сонда олар қайда сыяды, не бітіреді? Бәлкім, біреу табылар мені қостап сөйлейтін. Кім білсін? Осы күні адамдардың бәрі білгіш, бәрі ақылды секілді көрінеді. Бірақ, бетпе-бет келгенде кез келген мәселеде өз пайдасына қарай ойысып кете береді. Тіпті, ақындар да өлең шіркінді алға сап, арнау оқып, полковниктер мен генералдардың жүрегіне жол табу үрдіске айналып барады. Дәрігер жігіт Есенбай осындай кездері соларға қабағы түйіліп, тыжырына қарайды. Хабар көріп отырып теледидарды өшіріп те тастайды. Тойда арнау өлең оқып, қайран сөзді қор қылған ақынмен қатар отыра алмай кетіп қалған кездері де болды. Бұл ақынды пір тұтса, олар той төрінде шалқайған генералдың аяғының астында құрдай жорғалап жүр.

Ол сол күні қарауындағы ауру Барболсын Әйтшуовты соңғы рет тексеріп, мидағы ісікті соңғы рет компьютермен көріп, соңғы рет аурудың қобалжыған көңілін демдеп, операция алдында емен-жарқын еркін тілдесті. Бұл оның тікелей міндеті де емес. Дәрігердің бәрі бұлай етпейді. Операция - ағымдағы көп операцияның бірі. Мениншома деген диагноз қойылған мидағы ісікті оташы көп уақыт өткізбей сылып тастайды, жаңа басталған кезде тамыр жайғызбай тұқымын құртып жібереді. Бірақ, ауру не ойлайды? Адамды өлтіретін - уайым. Көп жұрт емге бойсұнбай сары уайымға өздерін жеңдіріп алады. Дәрігерге сеніп, өзін-өзі тоқтатып, дәрі мен кесел, дәрігер мен емделуші арасында жібек жіптей есілген түсіністік болса, беті бері

қараған «еркек» ауру хауіпті емес. Аурудың да «еркегі», «ұрғашысы» болады. Емделуші Әйтшуовтікі – «еркегі», сондықтан да үміт зор. Еркек - нағыз еркек болса, оның «еркек» кеселін емдеп, жойып жіберу қолы жеңіл оташы үшін түк те емес.

- Ертең сағат 10-да операцияны бастаймыз. Ешқандай уайымдамаңыз. Бәрі дұрыс болады. Мұндайдың талайын көргенбіз, деген кезде мойнын ішіне тығып жүретін ауру басын көтеріп алды. - Мынау дәріңіз. Екі құты. Бөлімшеде бары осы ғана. Мұны да меңгерушіден сұрап алып отырмын. Қалған екі құтысын өзіңіз табасыз. Өте қымбат. Цифзол деген дәрі, – деп қолына рецепт қағазын ұстатты. Аурудың мойны жейдесінің ішіне қайта тығылып, бүрісе түсті, тіпті көнетоз жейденің жағасынан қылтиып қана шығып, адам сұлбасы екендігін айғақтап тұр. Осы облыстық аурухана киімге жарымай-ақ қойды. Ескіқұсқы көнетоз киімдерді ескі бюджеттің еншісінде қалдырып, қаңтардағы жаңа бюджетпен жаңалап отырса қайтеді екен.

 $-$  Бұл қашанға? – деді ауру Әйтшуов көңілсіз күбірлеп.

- Оны өзіңіз білесіз. Әзірге екі құты жетеді. Асықпай алсаныз да болады.

Сырқат есіктен шыға берді.

- Уайымдамаңыз. Бүгін қызыл шайды көп ішпеңіз. Теледидар көрмеңіз. Ешнәрсе оқымаңыз. Басыңыз операцияға таза барып, мұнан да гөрі тазарып қайтсын.

Ауру тыңдап тұрды да есікті тарс жапты. Дәрігер телефонды қолына алды. Үйленгеніне бір-ақ апта болған жұбайына ыңғайы келсе хабарласып қояды. Қыздар педагогикалық институтының кітапхана факультетін бітірген жұбайы болса, кітапхана жүйесі тарылып, қысқарып кетіп үйде отыр. Бір бөлмелі жалдамалы

пәтерге АҚШ-тың елу долларын төлейді. Әйтеуір, телефоны бар.

- Мен ғой. Ертең операция. Ертерек барып демаламын.

- Ерте келгеніңе қарсы емеспін, - деген жарының сөзін естіп, табаны жерге тимей алып-үшты.

Бір апта бұрын мешітте некелерін қиды. Алдын ала Неке сарайына барып еді, неке туралы куәлікке қол қою үшін төленетін ақша мұның бір айлығынан асып жығылды. Америка. ақшасымен есептегенде 100 доллар айлығының 50-і пәтерақыға кетеді. Адам болғасын ауыз бен асқазан төлеуі тағы бар. Мешітке келіп еді, «Сәрсенбінің сәтті күні келуіңе болады», - деді басына дағарадай сәлде ораған бет-аузы бір шөкім жас имам. Мешіттен неке суын ішті, жұбайының құшағы гүлге толды. Осы

көрініс өмірінің ең бір тәтті шағы боп көкірегін жылы сезімге орап, көз алдын кес-кестейді де тұрады. «Мешітіміз болған қандай жақсы» деп өзіне-өзі риза болса, сонан кейін әркез үйге қарай асығар еді.

Ол өзі жұмыс істейтін нейрохирургия бөлімшесінен шыға берді.

Ұзын дәлізде мойнына су кеткендей салбырап, арқасы дүңкиіп біреу кетіп барады. «Мынау Әйтшуов қой. Уайымдама деп едім. Неге соншама басы төмен түсіп кетті екен? Пышаққа түсу оңай ма? Ол да ет пен сүйектен жаралған пенде. Әкем соғыстағы күндерін еске алғанда жараланып жатып, жігіттермен. медбикелермен әзілдесіп жататынбыз деуші еді. Ол - соғыс. Ондағы бір-ақ мақсат – жауды жеңу. Қазір бейбітшілік. Біздегі бір-ақ мақсат – денсаулықты күтіп, жақсы өмір сүру».

Есенбай қол көтеріп тоқтатып, ығы-жығы маршруттық таксиге ытырылып сыйып кетті. «Тезірек үйге жетсем болды ғой» дейді жаңа үйленген жарына асыққан жігіттің алабұртқан ойы.

#### \* \* \*

Жұмысқа бәрінен ерте келеді. Бөлімше дәрігерлері таңғы сегізден өте асығып-үсігіп жетіп, сырт киімдерін ақ желеңге ауыстырып, іркес-тіркеспен әрең жеткенін айтып, кейбірі темекісін тұтатып, әп-сәтте жұмыс күнінің жаңа басталған көрінісі абыр-сабырмен көзді ашып-жұмғанша өте шығады. Сосын бәрі «Сырқат кітапшасына» үңіліп, кеселді адамның бойынан кешегі көргені мен онан кейінгі сараптама нәтижесін дәрігерге тән айқыш-ұйқыш қолтаңбамен асығыс-үсігіс толтыра бастайды; бас-аяғы бір сағатта ауру аралайтындары палатаға кіріп, операциясы барлары операция бөлімшесіне еніп көзден ғайып болып, бөлімше жетімсіреп бос қалады. Есенбай ә дегеннен жұмысқа ерте келуді дағдыға айналдырды. Үш жыл болды, сегіз болмай келіп, «Сырқат кітапшасына» да ерте үңіліп, палата аралауға да бәрінен бұрын кетеді. Таңертең сегіз жарымдағы бес минеттік лездемеге «Кешіктің» деп әйелден де, еркектен де ескерту естімеген жалғыз өзі. Сонан болар, әріптестері теледидар бағдарламасының атын балап қойған «Уақыт» деген де қосалқы аты бар.

Бүгін де ерте келді. Жеңіл плащын шешіп, ақ желеңге ауыстыра бергені сол еді, біреу есіктен сығалағандай болды да, артынша ауру Әйтшуов кіріп келді. Басы кешегідей салыңқы емес, сәл де болса жейденің жағасынан тік қылтиып көтеріңкілеу көзге шалынды. Қос жанары бір нәрсе іздеп жүйткіп, өңі алабұртып тұр. Дәл операцияға түсер күні палатадан аттап шығуға болмайды. Енді екі сағаттан кейін оның миына пышақ тиіп, ауру мен дәрігердің айқасы басталады.

- Мен дәрі іздеп таба алмаймын. Ақысын берсем, бәлкім, өзіңіз тауып берерсіз. Ерін ұшынан осы сөз шығар-шықпастаақ екі иығы қушиып, арқасы дөңкиіп есіктен шыға берді. Ескі жейденің түймесін де салмапты, алқам-салқам омыраудың ар жағынан жүндес көкіректің одырайған сүйегі көзге қораш шалынып тұр.

– Қызық адам екенсіз... Үстел үстінде қалған дәрінің рецепт қағазы мен әл-Фараби бейнеленген 500 теңгелікті қосып бүктеп желеңінің төс қалтасына сүңгіте салды. Көзді ашып-жұмғанша көк есік шалқалай ашылып, әуелі милиция формасын киген екі қызыл жаға, соңынан қарапайым киінген тағы бір жігіт кіріп келді.

- Қозғалмаңыз!

Екі қызыл жаға қарап тұрды, қарапайым киінгеннің қолы ақ желеңнің төс қалтасына сүңгіді де, ақ қағаз бен 500 теңгелікті саусақ ұшымен суырып алып шықты. Сосын қос алақанын жайғызып, көгілдір сәулеге малып біраз тұрды. Сол кезде ғана Есенбай алақанына боялған ақшаның көкшіл дағы жұғып қалғанын байқады.

- Сіз пара алу үстінде ұсталдыңыз, - деді қарапайым киінген жігіт.

Әлгі екеуі қолын қайырып тұрып кісен салды. Әл-Фараби бейнеленген 500 теңгелікті үстел үстінде жатқан күйі суретке түсірді. Қасында дәрінің рецепті. Өзін де тік тұрғызып қойып, қарсы алдынан, қырынан әлденеше шыртылдатып, жансыз бейнесін алды. Ең соңына екі қызыл жаға – алда, қарапайым киінгені - артта, үшеуінің ортасында ештеңеге түсіне алмай әрі-сәрі боп есіктен шыға бергенде бөлімше меңгерушісі Анастасия Федоровна қарсы жолығып, қолын жүрек тұсына қойып тұрып қалды.

- Сіз кім боласыз? деді қарапайым киінген жігіт.
- $-$  Бөлімше меңгерушісі...

### - Аты-женіңіз?

- Ливенцова Анастасия Федоровна.

- Сіздің қарауыңыздағы дәрігер Қойбағаров Есенбай пара алу үстінде тұтқындалды. Сізбен хабарласамыз...

Ол осылай түрмеге түсті. Жалғыз адамдық камера. «Мені неге жалғыз қамады екен? Қоғам үшін аса қауіпті қылмыскер болғаным ба?» Бұған да өзі ой кешу үстінде болжам жасады. «Тәуелсіздігіміздің бес жылдығына кешірім жасалып, түрме босап қалды дегенді естіген. Босаса, толтырып жатырмыз ғой». Езуіне күлкі үйірілгенмен бір күн бұрын араққа жығылған адамдай басы сынып әкетіп барады. Қолаңса иістен дем ала алмай өкпесі қысылды. Үш қабатты темір нар. Жалғыз торлы терезе. Шұңқырдай дөңгеленген әжетхана. Торлы терезенің арғы беті – күн, бергі беті көлеңке. Ештеңеден бейхабар мылқау дүние. Темекі шегіп, күйіп бара жатқан көкірегін ащы түтінмен ыстағысы келді. «Шіркін, жүз грамм таза спирт болса ғой» деп армандап, бір сәт дүниедегі ащының бәріне араны ашылып кетті. Темекіні қойып кеткен, спирт болса оңтайлы жерде бас тартпайды. «Көздері жетер. Бұлай құлып астына қамап қоймас. Басқа басқа, Анастасия Федоровна бәрін де біледі ғой». Басы сынып бара жатса да ілкі сәт көңілін тоқ санады. Күн түстен ауып, кеш жақындап келеді. «Мыналар өзі... Әйелім үйімде күтіп отыр. Бүгінгі операциям не болды екен? Жеті күн бұрын Алланың үйі – мешітте қолымды жүрегіме қойып, неке суын ұрттап едім, бүгін жұбайыма жете алмай түрменің төсенішінде жатырмын. Кызық өмір».

Күн алаулап, артына қарап бір нәрсені қия алмаған адамдай дөңгеленіп тұр. Аспанды көлеңке тұмшалағаны кісі бойынан көп биік торлы терезеден көзге байқалады. Сығырайып шам жанып тұр. Осы күңгірт түскен шам болмаса бұ жер нағыз тас қараңғы түрме-түннің өзі болар еді. Күндіз жағылған шам жігіттің жанарын кеміріп жеп қойды. Ол етбеттеп жатты. «Күнімай күтіп отыр-ау».

Қуықтай бөлмеде қолаңса иіскеп екі күн жатты. Екі күнде екі рет далаға шығарды. Қалыңдығы құшақ жетпес цемент қабырғаны көріп, тормен тұмшаланған аспанға қарап көңілі құлазыды. Төрт бұрышты тор арасынан көк аспанның жұқана-

#### \* \* \*

Күн алаулап батып барады.

сы жылт-жылт етеді. Екі күнде бір мезгіл сылдыр су сорпа мен үш мезгіл бір стаканнан жылымшы шай, бір тілімнен нан берді. Нанды жеп талғажу қылды, ара-арасында шайдан ұрттады, қалайы тостақтағы сұйық сорпаны төкпей-шашпай кезекшіге кері қайтарды.

Бүгін тергеуге шақырды.

- Сіз Қазақстан Республикасы Қылмысты істер кодексі 11 бабының I бөлігі бойынша, яғни қызмет бабын пайдаланып, пара алу үстінде ұсталдыңыз. Сондықтан бір жылдан бес жылға дейін немесе үш жылдан жеті жылға дейін бас бостандығыңыздан айрыласыз.

 $-$  Параны кімнен алыппын?

- Ауру Әйтшуовтан.

- Беттесуге бола ма?

- Асықпаңыз.

Тергеуші өзін түрмеге алып келген екі қызыл жағаның қасындағы қарапайым киінген жігіт екен. Орысша сөйлейді. Бул қазақша тіл қатып еді, «Орысша сөйлеңіз» деп талап қойды.

- Мен қазақпын ғой.

– Мен де қазақпын. Ұлт мәселесімен кейінірек айналысарсың, қазір сұраққа ғана жауап бересің. Пара алғаныңды мойындайсың ба?

 $-$ Пара алсам мойындар едім, алмасам қалай мойындаймын $2$ 

- Сенің төс қалтаңнан шыққан ақшада алақаныңның табы тұр. Дәрінің рецептінде де бар.

- Жігітім, мен сізден үлкенмін ғой. Неге «сен» деп сөйлейсің?

- Тергеу лексиконында «сіз» деген сөз болмайды.

Ол әл-Фараби бейнеленген көкшіл 500 теңгені иегімен нұсқа-

ды.

«Төл теңгем, өз ақшам өзіме куә боп тұрсың ба?» деген сумаң еткен сылдыр ой Қойбағардың басынан жүйткіп өтті.

– Менің сонда емделуші аурудан ақша сұрағаным ба? – деді қазақша.

 $-$  Біріншіден, қазақша сөйлеме. Екіншіден, өзің рецепт беріп неге оны қайтып аласың? Неге дәріні тегін бермейсің?

Ә дегенне «сен»-ге көшкен тергеушінің даусы саңқ-саңқ етеді.

– Мен қазақша оқыдым. Сондықтан қазақша сөйлеймін.

- Мен орысша оқыдым. Сондықтан орысша сөйле деп талап етемін.

- Бар дәріні тауып бердім. Бізде осылай, - деді ол ана тілінде сөзін жалғастырып. - Жоғын аурудың өзі табады. Оның үстіне оған сол күні операция жасалуы тиіс еді. Рецепте бөлімше меңгерушісі Ливенцованың қолы бар.

Тергеуші тілдей қағазға бір қарады да:

- Ақшада сенің қолыңның табы бар. Сотталасың. Бүгінше бітті, - деді.

Қолы артына кісендеулі күйі камераға әкелді. Түс ауа қырық минеттік тордағы серуенге шығарды. Қырық минетке жетержетпесте қапырыққа қайта кіргізді. Тар жерде тағы да ұшықиыры жоқ ой-серігімен қауышты. «Үйге хабар бер» деп тергеушіге неге айтпадым? Білмейді дейсің бе. Күнімайға жұмыстағылар айтқан шығар ендігі. Гу-гу әңгіменің бас кейіпкері өзім емей кім дейсің. Үш жыл дәрігерлік өмірімде біраз нәрсеге куә болдым, бірақ мынадай опасыздықты көрмеппін-ау деп таңқалды. – Мұны да көрді пақырың, – деп қинала миығы тартты. Көз алдынан аурухананың ұзын дәлізі мен кең есіктері, көкшіл терезелері бірінен кейін бірі тізіліп өтіп жатыр. Кең дәлізде теріс қарап бір сұлба кетіп барады. Бет-әлпеті белгісіз, бірақ осы ауру Әйтшуов-ау деп тұспалдады. Не де болса бері қараса екен. Жоқ қарамады. Әйтеуір біреуге өкпесі бар Әйтшуов қой мынау. Мені елес жеңейін дегені ме деп басын кегжең еткізіп көтеріп алды. -Жоқ, олай бола қоймас. Елеске әлі ерте».

Бір жыл облыстық аурухана жанындағы медициналық сараптау комиссиясының мүшесі болды. Сонда қояншықпен ауырған отыз бестегі жігіт сарап комиссиясының талқысына түсті. Комиссия не зейнетке шығарады, не келісім бермей қайтарады.

- Айына неше рет қояншығың ұстайды? - деді жүйкені емдеуші дәрігер.

- Санағаным жоқ

- 
- Айына үш рет құламасаң зейнетақы жоқ.

- Мен зейнетақы үшін емес, құжат үшін келіп отырмын. Кім біледі, болашағымның қандай боларын. Ертең ешкімге керексіз боп далада қалсам, құжатым болмаса, менің сөзіме кім сенеді?

– Қарашы, тереңнен толғауын. Айына неше рет құлайсың? – деді комиссия төрағасы.

- Кейде күнде құлаймын. Егер көңіл-күйім болмаса бір емес бірнеше рет құлаймын. Көңілді болсам, айына бір рет те құламаймын. Маған құлаудың тіпті де қажеті жоқ. Мен құламауға тырысамын. Мен әлі жаспын.

– Құрметті төраға, – деді бұл орнынан ұшып тұрып.

- Жігіттің қояншық екендігі айдан анық, жүз пайызға дәлелденген. Біз неге оны соншама сұрақтың астына алып, жанын қинаймыз? Ол бар шынын айтып отыр. Үшінші топқа жатқызайық.

- Сіздің салаңыз нейрохирургия. Өз салаңыз бойынша сейлеңіз, - деді төраға.

– Мен комиссия ретінде пікірімді айтуға қақылымын. Соңғы рет қашан құладыңыз? – деп ауруға сауал қойды.

Жігіт жөн сөзге дұрыс жауап бергісі келгендей ақтарылып кетті.

- Асығып бара жатып, Мәншүк пен Әлияның ескерткіші алдынан өте бергенде, соларға қарай беріп, солардың жастығын, жетімдігін... жастығын арқаланып жаумен қалай айқасқанын ойлай беріп... қояншығым ұстап, құлап қалдым. Бұғанам сынды.

- Құлап үйрену керек, - деді төраға. - Бұғанаң туралы дәрігерлік анықтамаң бар ма?

- Жоқ. Папаниндегі ауруханада оташылар сала алмай... профессорды екі күн күтесің дегесін, Тұздыбастаудағы Қытайдан келген сынықшыға салдырдым.

- Бізге анықтама керек.

- Анықтаманы Папаниндегі ауруханадан алып кел. Сонда тіркелдің ғой, - деді Есенбай ара түсіп.

Сол жігіт үшінші топтағы мүгедектік алды, бірақ бір жылдан кейін тағы да намысын шарыққа жанып, жанын шырқыратады ғой әлгілер. Қояншық - жазылмас кесел. Оған тек көтеріңкі көңіл-күй мен сәбидей күтім керек. Кеселдің себебін де ешкім дәл басып айта алмайды. Есенбайды алты айдан кейін болатын сараптамада комиссия мүшелігіне кіргізбей қойды. Өкінген жоқ. Тек әлгі аузынан сөзі түскен жігітті ұмыта алма-

ды. Жігіттің жанарын не жарық емес, не қараңғы емес, мынау дубара сәуле әбден алдаусыратып қинап бітті. Көзге түртсе көргісіз қоп-қою қараңғы түнді аңсай бастады. Қарманып, көзін қара шүберекпен таңып алғысы да келді, бірақ бір қуыста отырып, тіп-тік қабырғаның ішінен бір жұлым шүберекті қайдан табарсың. Күндіз көз шағылыстырған жарықта, түнде көзге түртсе көргісіз қараңғыда өмір сүрген Адам қандай бақытты еді. Ол бұл жерге қалай түстім, кім түсірді деп әлі он ойланып, тоғыз толғанып талқыға салған жоқ, бір білместіктің кесірі болар деп көңіліндегі кірді жуып-шаюмен отыр. Мынау қапас түкпірден бүгін-ертең шығып кететіндей де көрініп, көңілі үзеңгіге аяғын сала береді. Адам - үмітпен ғана Адам. Үміті жоғалған Адам жер басып жүре алмас еді.

#### \*\*\*

Бүгін екінші рет тергеуге шақырды. Тағы да сол өзі құралыптас жігіт отыздан асқан өмірінің он жылын милицияда тергеуде өткізгенін айтты, ешқашан асықпайтынын тәптіштеп жеткізді.

- Өйткені қазір қылмыс көп емес, Елбасы жариялаған кешірімнен кейін камералар бос, мен ай бойына істі өндіріске өткізуге асықпаймын, - деді.

– Әйелім естіді ме? – деді бұл.

- Естісе, естіген шығар. Біз тергеу кезінде тек тергеуге байланысты тұлғалармен ғана байланыс жасаймыз.

- Онда мені қаралаушымен беттестіріңіз.

- Беттеспей қалмайсың.

 $\alpha$  , and  $\alpha$  , and  $\alpha$  , and  $\alpha$  , and  $\alpha$ 

- Сен қылмысынды мойындайсың ба? Әуелі осыған келісіп алайық.

- Қылмыс дегеніңіз қалай жасалады? Мен өзі не болғанын да білмеймін.

- Дәрі сатып ал дегенді білесің, - деп тергеуші төтесіне көшті.

– Дәрі болмаса ауру жазылмайды ғой.

- Өздерің неге тауып бермейсіңдер? Облыстық аурухана, нейрохирургия бөлімшесі, миында ісігі бар адам...

- Адамға қамқорлықты менен сұрамаңыз. Мен аурудың алдындағы міндетімді адал атқаруға тырысамын. Мен ең кедей мемлекетте өмір сүріп отырғанымды да білемін. Ал дәрігер барлық уақытта жоқтан бар жасауға тырысады. Бюджетте жоқ дәріні аурудың өзі сатып алады.

 $-$  Ал 500 теңге қалайша сенің қалтаңа түсті?

- Ой, Құдай-ай! - деп қазақшалап, көктегі жарылқаушы Жаратқанды ауызға алды. Бұған дейінгінің бәрі тергеушінің ырқында орыс тілінде айтылып еді. - Келді. Кетті. Мен онымен сөйлесіп те үлгере алмадым. Сау ете қалдыңдар ғой көктен түскендей, соның шыққанын аңдып тұрып. Соны төс қалтама неге салдым екен?..

«Иә, мен операциядан кейін таныстар арқылы цифзол іздеуді ойладым. Оның өтініші солай болды ғой. Ең әуелі операция сөтті өтсін дедім. Ол сәтте менің миымда тұрған бір-ақ нәрсе – операция». Ол осының бәрін қиялында қайталап айтып тұр еді.

- Иә, біз солай сау ете қаламыз. Өйткені, сенің ақшаны қалтаңа салатының белгілі.

- Ауру дәрі әкеп бер десе, мен оны қалтама салмай қайда салам? - Бұл өршеленіп кетті.

- Бүгін осымен бітті, - деді тергеуші басылып қап.

Тағы да сол көрініс, күндегі үйреншікті дағды. Түсте сасық иісі мүңкіген сорпаны кезекшіге қайтарды да, жылымшы шай мен бір тілім нанды талғажау етті. Сөйтіп, қос қолын басының астына тарақтап тастап жатқанда шыр-шыр еткен бір жіңішке дауыс шықты. Торғай шырылы. Атып тұрып, әуелі құзданған төрт қабырғаға, сосын темір есікке қарады. Шыр-шыр еткен бозторғай үн жанына жағып барады. Темір терезенің ар жағынан естіле ме... Әкесі торғайдың ішінде көкегі тәуір, ауып бара жатса да өз тілінде сайрайды дейтін. Ал мынау қай тілде шырылдайды? Мұның да өз тілі, өз үні болғаны, әйтпесе мынау бостан-бос шырыл емес қой. Сірә, бір нәрседен қорынса керек. Тергеушім өз тілінде сөйлемей-ақ қойды. Мен сонда орыс тілінде жазылған айыптау актісіне қол қоям ба? Ол осы жатысының бекершілік екенін, артымнан жанашыр біреулер іздеп келіп, шығарып алар деген дәмесінен әлі де күдер үзген жоқ. «Тергеушінің сөзіне қарасаң, мен осы жердің тұрақты тұрғыны секілдімін».

Ол үшінші қабаттағы нарға шықты да, торлы терезеге қарады. Торғай жоқ. Терезенің болар-болмас жақтауында тұмсықпен шоқып тасыған саз балшық жатыр. «Ұя салам деп әуреленіп жүр ме екен? Неге сонша шырылдайды, сабаз?! Неге кең даладан жер табылмағандай түрменің терезесіне ұя салуға әрекеттенді екен?» Бала күнінде шатыр көмкерген үйдің төбесінен торғайдың қызылшақа балапаны жерге құлап түскенін көрді. Қанатын әлі қақпаған қызылшақа ұядан аңдаусызда ауып кетті. Қайдан сап ете қалғаны белгісіз, аш мысық атылып кеп қақшыды да кетті. Көзі шүңірейген мысықтың аузында әлі жүні шықпаған қызылшақа балапан шиқ-шиқ етіп үні үздігіп барады. Ал мына торғай мысық жоқ жерге ұя салмақшы болды ма екен? Мысықтың тілеуі - өлім. Осы үйдің баласы өлсе, сүтін мен ішер едім деп

17

күндіз-түні тіленіп тұрады дейді. Біздің үйдің мысығы да сондай тілеуі зор мысық болды, бірақ мысық тіледі екен деп торғай торға, балапаны ауызға түсе беруі керек пе?! Олардың да пешенесіне бейқам өмір сүруді жазған шығар?! Әлсіздің әлдіге жем болуы өмірдің ережесі емес қой?! Торғай жоқ, үш-төрт шоқым саз балшық жақтауға жабысып тұр. «Сал ұяңды, торғайым, мен саған, сен маған серік болайық». Ол темір нардың үшінші қабатынан түсіп, орнына жатты. Әлгі тергеуші жігіт отыздан асқан өмірімнің он жылын тергеуде өткіздім десе, бұл да өмірден халқадарынша өзінің сыйын алыпты. Ендігі сыйы - мынау. Ауғанстанға запастағы офицерлерді жинағанда госпитальда дәрігер болды. Кушкада ауыр жаралыларды емдеді, нейрохирург болса да мамандар тапшылығының салдарынан жалпы хирургияның міндетін атқарды. Дұшмандар екі қол, екі аяғын кесіп алып, тікұшақпен төбеден тастаған тірі өлік - томар адамды да көрді. Оған бірінші топтағы мүгедектік беріп еліне қайтарды. Комиссия анау-мынау деп бұлталақтайын десе, көзге томарлығы көрініп тұр.

Саясаттың да бұлталағы көп. Студенттерді әскерге алып, Ауғанстанға аттандырды. Мұнымыз білместік екен, біз Ньютондардан айрылады екенбіз деп ағаттығын кеш түсініп қайтадан кері қайтарды. Осының бәрі не ойланып, не ойланбай істелген тірлік. Сонда госпитальға түскен, аяғына шұлғау шұлғана білмейтін студентпен кездесті. Шұлғау шұлғанса екі аяғы бірдей жара боп етігін сұға алмай қалады, екі күн өтісімен госпиталь бастығы: «Шығарып жібер, соғыссын!» – дейді. Ол шығар-шықпастан ақсаңдап қайта түседі. Қып-қызыл жара, тиянақты емдемесе аяқ іріңдеп қағындыға айналуы мүмкін.

- Қарағым, қай жерденсің? - деді оңаша шақырып ап. - Алматыдан.

- 
- $-$  Кайта оқисың?
- Политехтің автоматикасында.
- $\mathbb{R}$  = Эке-шешең бар ма?
- $\sim$  Bap.

**ЭН Эке-шешене хат жаз. Келіп алып кетсін. Әйтпесе аяқтан** айрыласың.

Әкесі келді. Бақуат екендігі ойнақшыған көзінен, мығым жүрісінен көрініп тұр. Келген күні Есенбаймен емен-жарқын сөйлесті де, бір жәшік арақ алдырып, госпиталь бастығымен бөлек кетті. Көңілін тапса керек, баласын үш күнде кері алып

#### ҚОБЫЗДЫҢ МҰҢЫ

қайтты. Кетерінде қоштаспады да. Әкесіне қарағанда баласы есті екен, іздеп келіп, қол беріп қоштасып тұрып: «Сізге рахмет. Сіз болмағанда... мен сізді бәрібір іздеп табамын», - деді. Солардың алғысы осындайда араша да түспейді-ау.

Торғай шыр-шыр етті де көрінбей кетті. Сол дауыс ұзақ күн бойына жанына серік болды. Адал адалды аңсайды, тірі жанның киесі болады. Құмырсқаның да киесі бар. Оны өлтірсең есесі бұралаң жолда басқаша қайтады. Бір нәрсе өмірі есінен кетпейді. Студент кезінде Торғай даласына студенттік құрылыс отрядының құрамында жұмысқа барды. Түскі үзілісте, тігулі палатканың ішінде, көз шырымын алайын деп мызғи бергені сол еді, жантүршігерлік шыңғырған дауыстан шошып оянды. Адамдікі емес, адамға ең жақын түлік - қойдікі де емес, әйтеуір жандалбасалаған бір мақұлықтың жалынышқа толы қайсар үні. Сөйтсе, бір жігіт даладан бір қап тасбақа жиып әкеп, қайнап тұрған қара қазанға ақтара салыпты. «Күлсалғыш жасаймыз», - дейді мәз болып, жантүршігерлік ащы дауысқа жаны рахаттанып. Сол жігіт қармақ салып жүргенде тасбақа дауылы соғып, адасып өлді. Бұлар сонда оның істеген күнәсін, бейкүнө мақұлықты қалай қорлағанын жағаларын ұстап тұрып еске алды.

Кенет торлы терезеге бір нәрсе тағы сарт етті. Іле шықылықшықылық еткен жіңішке үн естілді. Жігіт әп-сәтте ойдан арылып, темір нардың үшінші қабатына атқып шықты. Сол қараторғай. Тұмсық ұшы қарайып тұр. Болашақ ұяға тағы да бір шекім қара балшық қосылыпты. Алып қабырғалар да осылай қаланады. «Мен шыққанша бітер ме екен ұясы? Әлі жұмыртқа шығарып, оны бауырына басып шайқап біраз жатады. Сосын балапанын шығарады. Соның бәріне мен осы қоңсық иісті қапаста куә болам ба? Сен еркіндікте қалықтап жүріп, адамзаттың дүшпанына тілемес түрме терезесінің маңдайшасын неге таңдадың екен? Әлде саған ең ыңғайлы жер осы болды ма? Мен неге торлы терезеден сәуле күтіп жатырмын? Менің көрем дегенім осы ма еді?! «Ат баспаймын деген жерін үш басады» деуші еді әкем торыққанда. Мен де сол адасқан жылқыдай боп жатырмын ба? Бәрібір бұл жер мені қорқыта алмайды, тек хирург Есенбай Қойбағарұлы парамен ұсталып, түрмеде жатыр деген сөз жанымды тілгілеп, тар қапасқа сыймай кетем. Неге түйені түгімен жұтқандар осылай жатпайды? Неге Ішкі істер министрі парамен ұсталып, Қазақстаннан қашып үн-түнсіз Ресейге ке-

теді. Неге алты баласын асыру үшін қырманнан бір қап бидай алған қазақ тәуелсіз еліміздің ілгері басқан қадамын кері тартушы масыл ретінде айыпталып, ҚазТАГ арқылы газеттердің бірінші бетіне жарияланып, эфирлерден насихатталады. Мен неге жатырмын осы жерде?» Ол атып тұрып тағы да торғайға қарады. Ұшып кетіпті. Тағы да тұмсығымен балшық әкелуге кеткен болар. Не де болса күн суытпай тұрып жылы ұясын бітіріп алса... Менің Күнімайым ше? Оның ұясы да аяқ астынан тас-талқан болған жоқ па. Ұяның қамын ойлап, жаны ашып. әділін айтар бір пенде табылар ма екен?

Күн ұясына батып барады.

Ол торғайды күтті.

#### \* \* \*

Бүгін тергеуге екі иығын зіл басып, өзін ауыр сезініп келді. Камера мен тергеушінің бөлмесі арасында қолына кісен салып қоятыны да жанын ширықтырып, жүйке тамырларын жіңішкертіп жібергендей. Егер де ауру Әйтшуовпен кездестіре қалса буындырып өлтіруге да шын бекінген түрі бар. «Енді осы жатқаным жатқан, - деді ол. - Мені ешкім де шығарып ала алмайды. Патша тұсында «Ресей - халықтар түрмесі» деуші едік, біздің тәуелсіздіктің түрмесі де әкеміздің үйі емес. Түрменің бәрі бірдей, оның өзгермейтін өз заңы бар. Егер бүгін беттесе қалсам, ауру Әйтшуовті буындырып әйтпесе бір ұрып өлтірсем... ақыры сотталғасын айызым қанып сотталайын. Өзі инеліктей, қушық иық Әйтшуов бір ұрғаннан қала қоймас. Жанды жерден дәлдесем... Бірақ, мұндайлардың жаны сірі болады». Ол бес саусағын бүгіп, топ-толық жұдырығына қарады. Жұдырығы жуан емес, оташыларға жуан жұдырық жараспайды. Оның қолы адамның ішек-қарнын, жалпы он екі мүшесін бипаздап ұстауға бейім болуы керек. «Оташының пышағы болмаса қолы нәзік қой» деп ызаланып тұрып миығын тартты. «Кездессе ғой. Буындырып бір минот тұрсам жетеді. Тергеуші ара түсем дегенше бір минот жыпылықтап өте шығады. Сонда мен парақор емес, қанішер боп сотталар едім. Сонда мен нағыз ер Есенбай атанар едім». Бұл иығына он екі батпан зіл артып кіргенімен тергеуші бұрынғыдай емес, көңілді қарсы алды. Темекісін шүйіре шегіп, айналмалы орындықта екі тізесін дір-дір еткізіп, арлы-берлі ырғалып бір жұмақ дүниеге малынып отыр.

-Айтшы, азамат Қойбағарұлы, бұған дейін тірі жанға иненің жасуындай болса да қиянатың болды ма? – деді ол ә дегеннен.

- Болды, - деді бұлтармай.

- Айта отыр. Бұл протоколға түспейді, - деп қорабы ашулы темекіні алдына қарайысырды.

- Қиянаттың үлкен-кішісі болмайды. Қиянаттың аты қиянат. Қысқы каникулда нағашымның үйіне бардым. Нағашым мерген еді. Бала күнімде патрон оқтап отырғанына қызыға қарайтынмын. Ол маған: «Әр патронға бес бытырадан сала бер», деп нұсқау беретін. Мен қаздың баласындай шүпірлеп сап түзеген патронға бес бытырадан санап саламын. Ол риза болады да, «Енді ортан белінен келтіріп оқдәрі сал» - дейді. Мен қап-қара ұнтақ оқдәріні патронның ортан беліне дейін толтырамын. Сосын өзі ескі газеттерді дар-дар жыртып, дүммен нығыздап, тығындай бастайды. Қарашы, бір құсты өлтіру үшін адамзат қалай әбігерге түсіп, қаншама әрекет жасайды. Осының бәрі қиянат емес пе. Оған менің де қатысым бар.

– Қызық екен. Басқа, крупный қылмыс істеген жоқсың ба?

- Істедім. Сол жолы мен де қолыма мылтық ұстап, беліме оқшантай байлап, аңға шықтым. Нағашым қалың қамысқа қарап «Ай!» десе болды, үркек, аңқау қырғауыл пыр-р етіп ұша жөнеледі. Нағашым көздемейді. Мылтықты көтеріп, шүріппені басып қалса болды, қырғауыл қанатын қаға алмай топ етіп жерге түседі. Иті барып салақтатып тістеп алып келеді. Мен қолымды қандап бауыздаймын. Осы қылмыс емес пе?!

- Сен де қызық екенсің. Оның тәтті етін екеуің қосылып жедіңдер ғой.

- Иә, еті тәтті. Тәттінің бәріне адамзат жауыздық арқылы жетеді.

 $-$  Бәрі осы ма? - Жоқ. Нағашымнан «Көздемей қалай тигізе бересіз?» деп сұрадым. - Міне, қара, мылтықтың ұшы мен стволдың бойындағы түртиіп тұрған мына бөртпешекті бірдей ғып ал, сонда сенен ештеңе құтылмайды, – деді. Сол сәт аспанда бір дәу құс еркін самғап, қалықтай жөнелді. Қырғауылдай үркек емес, қанатын еркін сермеп, аспанды бір өзі иемденіп келеді. Тәулікті тәулікке ұрып, зертханада микроскопқа шұқшиып отыратын көз өлшемім күшті студент емеспін бе. Дәл төбемде қалықтаған дәу құсты нысанаға алып, мылтықтың ұшы мен түртиген бөртпе-

шегін тең ұстап, басып салдым. Нән құс қанатын қаға алмай жерге түсті. Ит жүйткіп барып тістеп алып келді. Нағашымның өңі бозарып кетті.

- Ойбай, мынау бүркіт ғой. Нағыз тастүлек. Оу, бүркіт атқан бала, – деп риза боп арқамнан қақты.

Сөйтіп, нағашым арақ ішіп отырған жерде «Қолына мылтық ұстаған күні тастүлек атып түсірген жиенім бар», – деп мақтанып жүрді. Қап-қара бүркіттің имек тұмсығы мен дүниеден опа таба алмай кеткен ашық қалған көздерін ешқашан ұмыта алмаймын.

- Нағашы, мұны қалай атып түсірдім? - дедім өзіме-өзім таң қалып.

– Бұл тастүлек бүркіт. Кең аспанға еркін қалықтайын деп шыққанда сен басып салдың. Сенен түбі бірдеңе шығады.

- Көзі жаман екен. Маған қарап жатқан сияқты.

– Аң атаулының бәрі сондай. Жаны шығарда адамға жаман көзімен қарайды. Әсіресе, ақбөкен. Көзінен жас парлап жылап жатады.

 $-$ Сосын не болды?

- Сол нағашым ағам да өмірден жас кетті. Әуелі өз оғы өзіне тиіп, әскердегі баласы өлді. Сосын уайымнан әйелі, соңынан өзі... Көңілін сұрай барғанымда күбірлеп: «Маған ақбөкеннің киелісі жолықты. Үш рет атып құлата алмадым, сосын машинамен қуалап жүріп таптап өлтірдім, – деді еріндері дірілдеп. – Бүркіт атып түсіргеніңді білесің бе? - деді кемсеңдеп қойып. Басымды изедім. Өңінен өкініш пе, әйтеуір бір күйікті көңілдің табы сезіледі.

- Ертек сияқты екен.

- Біз ертек тыңдап өскенбіз. Менің қылмысым осы.

- Алғаның 500 теңге. Соны америка долларына бес рет көбейтіп берсең құтылып та кетер ме едің. Сендер, қазақтар, қызықсыңдар. Ертек айтып кетесіңдер. Қылмысты әдейі жасадым деп есептейсің бе?

- Мен қылмыс жасадым деп әлі күнге ойламаппын. Ертек тыңдап өскенбіз деп айттым ғой.

Тергеуші бағжаң етіп бір қарады да, үстеліне жабысқан бармақтай түймені басып қалды. Қызыл жаға кіріп, қолына кісен салды. Кісенге білегін ұсынып тұрып:

- Әйтшуовпен қашан беттесемін? - деді.

- Асықпа. Ол сантехник болғанмен полковниктермен бірге жүреді. Үлгересің.

Саусақтарын бүгіп-жазып, білегіне кісен салдырып тұрып нейрохирург өзі емдеген ауруды ойлады. «Оның операциясын біреуге ауыстырды ма екен? Миы көгеріп кететін кез болды ғой».

Ауруды тағы да көре алмады. Көрген сәтте қылдырықтай боп жұқарған жүйкесі үзіліп кетіп, өзін тура ұмтылардай сезінді. «Қой, дәрігер мен ауру ондай әрекетке бармас болар. Қайткенде де ол - ауру, мен - емдеуші боп қаламын».

Темір басқыштарды біртіндеп басқан оны «Оңға, солға, қабырғаға қарап тік тұр!» деген құлағы үйренген бұйрық райлы сөздер үйреншікті үйіне айнала бастаған камера есігіне әкелді. Ол осы сәт ауру Әйтшуовті емес, шырылдаған торғайды көргісі кеп кетті. Оның үнін естісе күй естігендей көкірегіндегі далбаса зуыл пыр-р етіп ұшып кетіп, көңілі жайланып сала береді.

«Ал, мынау бейбақ құс неге сонша шырылдайды. Әлде балапандарына біреу тиісті ме екен, әлде жыланнан көрген зәбірі бар ма екен?» Камераға кірген бетте өрмелеп үшінші қабаттағы нарға шықты. Ұяның жартысы дөңгеленіп қалыпты. Тұмсық ұшымен саз балшық тасыған қайран еңбектің көрінісіне қарашы. Торғай тұмсығымен шоқып әкеп балапандарының аузына жем салады. Адамдар ше? Мына мен ше? Торғай құрлы болмағаным ба? Әйелімнің қасынан табылмай дүниенің тар қуысында не бітіріп жатырмын? Мен не жаздым екен осыларға? Әлде дүние-кезектің маған келгені ме? Адамның торғайлары неге торға түсіп, алаяқтар неге бостандықта жүреді?» Ол цемент еденге секіріп түсті. Тарс еткен тосын дыбысты естіп қалған кезекші төртбұрышты «жемхана» тесікті ашып, «Әй, не болды?» – деді тұмсығын тақап тұрып.

«Ештеңе болған жоқ».

Тобығы ауырып қалды. Цемент еденнің сызы да жалаң таба-

нын қарып өтіп, маңдайдан бір-ақ шықты. Бармақ ұшымен басып көріп еді, тобығы аман, тек сүйегі қол тигізбей сыздайды. «Осылай тентектік жасай берсем басқа камераға ауыстырып жіберер ме екен. Екі ортада торғайымнан көз жазып қалар ма екенмін». Ол шалқалап жатып ап санасында көлкіген су-қиялдан жүйесі жұқарып, көзі ілініп кетті. Әкесі қара өңді кісі еді. Қап-қара бүркіттей боп түйіліп, бас жағына кеп тұрды да: «Есенбай, бүркітті неге өлтірдің?» – деді. Мұның жауап бергісі келеді, өзін ақтап, нағашысын жазғырғысы келеді, бірақ аузын ашып, сөйлей алмайды. Әкесі қабағы түйілген күйі көзден ғайып болды.